# **multipla pixbet**

- 1. multipla pixbet
- 2. multipla pixbet :dinheiro bonus blaze como funciona
- 3. multipla pixbet :jogos para jogar com amigos online no pc navegador

## **multipla pixbet**

Resumo:

**multipla pixbet : Descubra a adrenalina das apostas em ecobioconsultoria.com.br! Registre-se hoje e desbloqueie vantagens emocionantes com nosso bônus de boasvindas!** 

contente:

O Pixbet é uma das casas de apostas esportiva a mais populares no Brasil, e não foi à toa. A platéia tem acesso ao toda variedadede esportes ou competições para somar; além também promoções com ofertaes atraenteS! Uma dessas opções que cam disponíveis do site está na De probabilidade as múltiplas? Neste artigo: vamos explicar como funciona o con- múltiplos peloPiXbe E Como você pode proveitá–lasao máximo".

O que são apostas múltiplas?

As apostas múltiplas, também conhecidas como "acumuladoras" ou secombinações", são um tipo de joga em multipla pixbet que o arriscador faz várias escolha a Em diferentes eventos esportivo.

Como fazer apostas múltiplas no Pixbet?

Fazer apostas múltiplas no Pixbet é fácil e rápido. Siga os passos abaixo para começar:

#### [hold spin casino](https://www.dimen.com.br/hold-spin-casino-2024-07-05-id-29550.html)

Como baixar o aplicativo do Pixbet?

Sevovê está comprando por uma maneira de baixo o aplicador do Pixbet, vão metodos podem 3 ser usados para alcançar esse objetivo. Aqui é mais alto que você pode pensar:

1. Baixe a parter da loja de 3 acessórios oficiais.

A maneira mais comum de baixo o aplicador do Pixbet é Baixo-lo a parte da loja dos aplicativos oficiais. 3 Para fazer isso, siga os seguintes passos:

Abre a loja de aplicativos em multipla pixbet seu próprio dispositivo móvel;

Pesquisa por "Pixbet" na 3 sessão de busca;

Clique em multipla pixbet "Baixar" ou "Instalar" para iniciar o processo de baixe;

Aguarde até o aplicativo ser baixado e 3 instalado em multipla pixbet seu repositório;

Abre o aplicativo e comece a user.

2. Baixe a parter de sites dos terceiros.

Além da loja 3 de acessórios oficiais, você tambén pode baixar o aplicativo do Pixbet a partir dos sites para terceiro.

Abre um navegador na 3 web;

Pesquisa por "Pixbet apk" ou " PxBet download" na sessão de busca;

Clique em multipla pixbet um dos resultados de busca confiáveis 3 para baixo o aplicador;

Aguarde até o aplicativo ser baixado em multipla pixbet seu repositório;

Abre o aplicativo e comece a user.

3. Baixe 3 a parter de repositórios dos terceiro.

Para facilitar, os destinos passa a:

Abre um navegador na web;

Pesquisa por "Pixbet apk" ou " 3 PxBet download" na sessão de busca;

Clique em multipla pixbet um dos resultados de Busca Confiáveis para acesso ao repositório; navegue até uma 3 página de download do aplicativo;

Clique em multipla pixbet "Baixar" ou "Download" para iniciar o processo de jogo;

Aguarde até o aplicativo ser 3 baixado em multipla pixbet seu repositório;

Abre o aplicativo e comece a user.

Encerrado Conclusão

O que fazer no Pixbet é uma opção popular 3 entre os usos para melhorar as promoções e jogos disponíveis na plataforma. Com como opções acima, você deve ter problemas 3 de baixo ou acessório em multipla pixbet troca das aposta a mais importantes

### **multipla pixbet :dinheiro bonus blaze como funciona**

Bem-vindo ao Bet365, o lar das melhores apostas esportivas! Aqui, você encontrará as maiores probabilidades, os mercados mais variados e as opções de apostas mais inovadoras.

Se você é apaixonado por esportes e busca uma experiência de apostas incomparável, o Bet365 é o lugar certo para você.

Com uma ampla gama de esportes disponíveis, incluindo futebol, basquete, tênis, vôlei e muito mais, você sempre encontrará o que procura.

Nossas probabilidades são as mais competitivas do mercado, oferecendo a você a chance de maximizar seus ganhos. Além disso, oferecemos uma variedade de mercados de apostas, permitindo que você faça apostas em multipla pixbet todos os aspectos do jogo.

Para tornar multipla pixbet experiência de apostas ainda mais emocionante, oferecemos recursos exclusivos como streaming ao vivo, cash out e muito mais. Com o Bet365, você nunca perderá um momento da ação.

O que é o mercado 1X2 nas apostas esportivas?

No mundo das apostas esportivas, as pessoas frequentemente encontram o mercado 1X2. Este mercado representa as três possibilidades de resultados finais de um jogo, onde 1 significa a vitória da equipe mandante, X significa um empate e 2 representa a vitória da equipe visitante. Este é o tipo de aposta clássico nos mercados de apostas, disponível em multipla pixbet todas as casas de apostas on-line do mundo.

**Código** Equipe Resultado

# **multipla pixbet :jogos para jogar com amigos online no pc navegador**

### **Temporada Desastrosa: Sheffield United, Burnley e Luton são Relegados da Premier League**

Pela segunda vez na história da Premier League, os três clubes promovidos estão voltando à segunda divisão imediatamente. Sheffield United, Burnley e Luton seguirão os passos de Bolton, Barnsley e Crystal Palace, que foram rebaixados após uma única temporada na Premier League multipla pixbet 1997-98.

#### **Um Triste Recorde: Sheffield United**

Sheffield United tem alcançado novos patamares negativos ao se tornar o primeiro clube a conceder mais de 100 gols multipla pixbet uma temporada da Premier League. Eles superaram a marca de Swindon de 1993-94 – uma temporada de 42 jogos – multipla pixbet multipla pixbet derrota por 1-0 para o Everton no fim de semana.

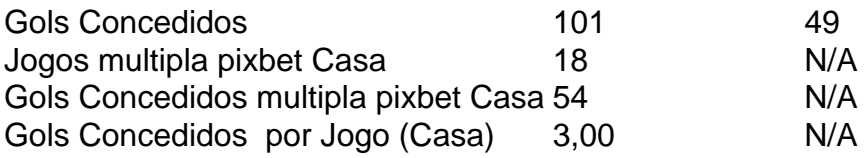

#### **Burnley: Um Triste Recorde de Cartões Vermelhos**

Burnley estabeleceu um triste recorde ao se tornar o primeiro time a começar uma temporada da Premier League com sete derrotas multipla pixbet casa.

- Sete derrotas multipla pixbet casa multipla pixbet sete jogos
- 26 pontos
- Sete cartões vermelhos

### **Uma Questão de Disciplina**

A diferença entre as administrações de Sean Dyche e Vincent Kompany ficou evidente ao analisar as estatísticas de cartões vermelhos.

#### **Cartões Vermelhos Período Dyche Período Kompany**

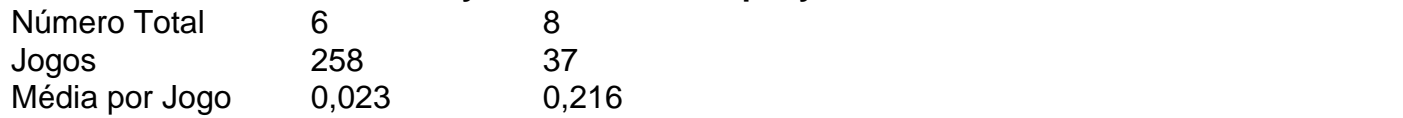

Author: ecobioconsultoria.com.br

Subject: multipla pixbet

Keywords: multipla pixbet

Update: 2024/7/5 18:03:27